<span id="page-0-0"></span>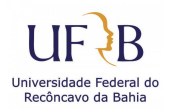

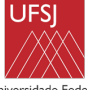

Universidade Federal de São João del-Rei

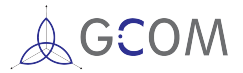

## Introdução ao Aprendizado por Reforço

### Prof. Me. André Luiz Carvalho Ottoni

#### **Aprendizado por Reforc¸o: Engenharia e Estat´ıstica impulsionando a sociedade Projeto financiado pelo Edital 001/2019/UFSJ/Reitoria**

Centro de Ciências Exatas e Tecnológicas UFRB - Universidade Federal do Reconcavo da Bahia ˆ

São João del-Rei (MG), outubro de 2019

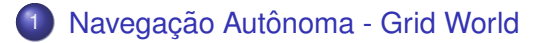

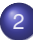

2 [Problema do Caixeiro Viajante](#page-9-0)

3 [Problema da Mochila Multidimensional](#page-24-0)

[Sequential Ordering Problem](#page-32-0)

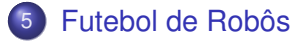

# <span id="page-2-0"></span>Navegação Autônoma - Grid World

### **Simulador**<sup>1</sup>

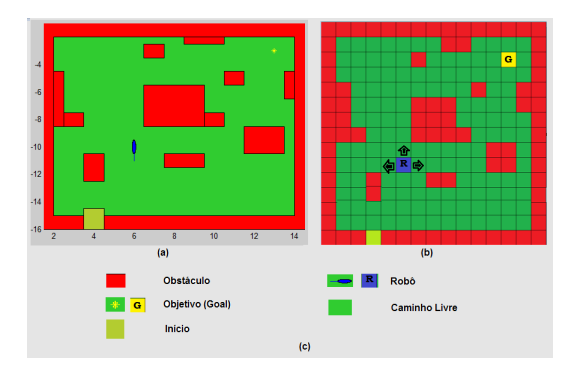

Figura 1: Simulador Desenvolvido.

 $1$ Ottoni et al (2016). Análise da influência da taxa de aprendizado e do fator de desconto sobre o desempenho dos algoritmos Q-learning e SARSA: aplicação do aprendizado por reforço na navegação autônoma. Revista Brasileira de Computação Aplicada

### $Definição das acões$

- **1** Mover para o norte: o agente desloca uma célula para cima no eixo *y*.
- Mover para o oeste: o agente desloca uma célula para a esquerda no eixo *x*.
- **3** Mover para o leste: o agente desloca uma célula para a direita no eixo *x*.

#### **Definição dos estados - Características**

- Caminho livre: o agente possui livre acesso e recebe um retorno pouco negativo ao acessa-lo. ´
- Obstaculo: o agente possui acesso bloqueado e recebe um ´ retorno muito negativo ao acessá-lo.
- Objetivo: representa o final da trajetória. Ao chegar, o agente recebe um retorno muito positivo.

### **Definição dos estados**

- Caminho livre somente no norte.
- 2 Caminho livre somente no oeste.
- Caminho livre somente no leste.
- Caminho livre somente no norte e oeste.
- Caminho livre somente no norte e leste.
- Caminho livre somente no oeste e leste.
- Caminho livre no norte, oeste e leste.
- 8 Objetivo no norte.
- Objetivo no oeste.
- Objetivo no leste.

### **Definicão das recompensas**

- $\bullet$  -1: movimentar por um caminho livre;
- $\bullet$  -100; bater em um obstáculo.
- 100: escolher uma ação que não leve ao objetivo, quando esse se encontra a um passo.
- **o** 1000: chegar ao objetivo.

### **Definição das recompensas**

Tabela 1: Valores de reforços para cada para  $S \times A$ 

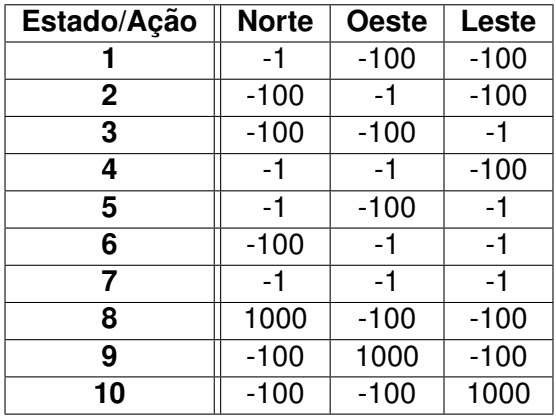

## Navegação Autônoma - Grid World

### **Resultados**

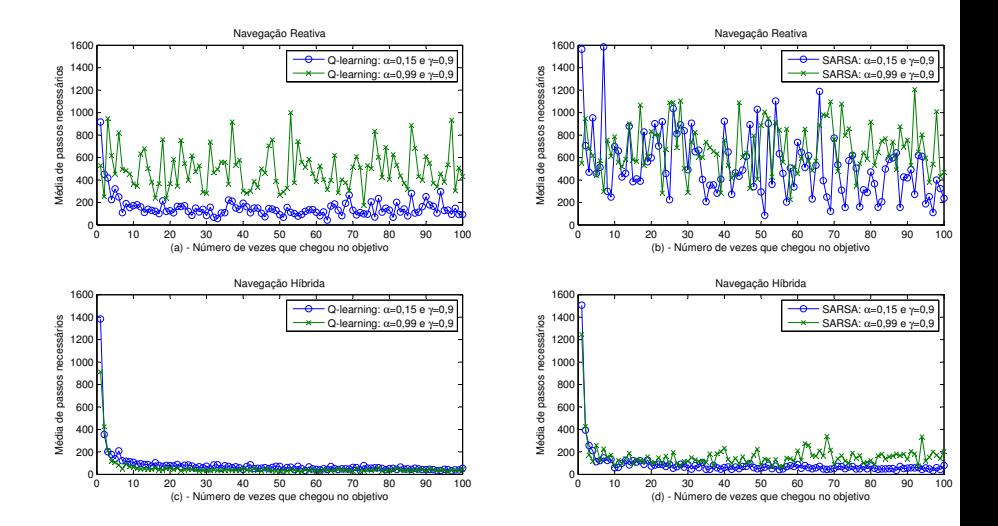

- <span id="page-9-0"></span>Objetivo: Definir o menor caminho entre o conjunto de *n* localidades.
- Aplicações<sup>2</sup>:
	- **·** planejamento de rotas.
	- confecção de placas de circuitos impresso,
	- mapeamento de genoma e sequenciamento de DNA,
	- problemas de sequenciamento de tarefas.
- Alguns métodos<sup>3</sup>:
	- Algoritmos de Colônia de Formigas,
	- Algoritmos Genéticos,
	- **Busca Tabu,**
	- **Redes Neurais.**

<sup>&</sup>lt;sup>2</sup>Reinelt, G. (1994). The Traveling Salesman: Computational Solutions for TSP Applications. Springer-Verlag, Berlin, Heidelberg.

<sup>&</sup>lt;sup>3</sup>Applegate, D., Bixby, R. E., Chvátal, V., e Cook, W. (2007). The Traveling Salesman Problem: A Computational Study. Princeton University Press Princeton.

## Problema do Caixeiro Viajante

- $\bullet$  PCV Simétrico:  $c_{ij} = c_{ji}$ ,
- $\bullet$  PCV Assimétrico:  $c_{ii} \neq c_{ii}$ ,

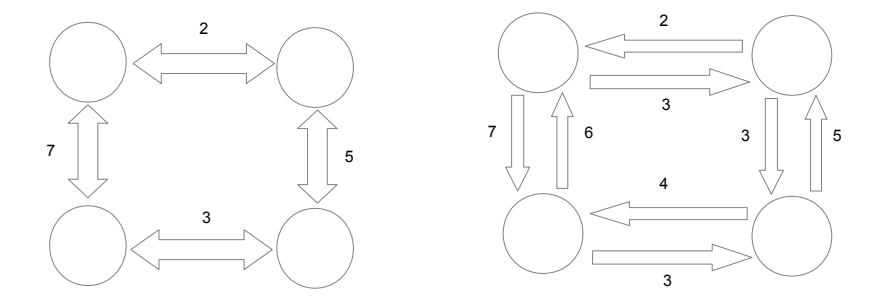

(a) PCV Simétrico (TSP).

(b) PCV Assimétrico (ATSP).

Figura 3: Exemplos de caminhos para o PCV.

## Problema do Caixeiro Viajante

#### **Formulação Matemática:**

$$
Min \sum_{i=1}^{N} \sum_{j=1}^{N} c_{ij} x_{ij}, \qquad (1)
$$

sujeito a:

$$
\sum_{i=1}^{N} x_{ij} = 1 \t j = 1,...,N,
$$
\n(2)  
\n
$$
\sum_{j=1}^{N} x_{ij} = 1 \t i = 1,...,N,
$$
\n(3)  
\n
$$
x_{ij} \in \{0,1\} \t i,j = 1,...,N,
$$
\n(4)  
\n
$$
X = x_{ij} \in S \t i,j = 1,...,N,
$$
\n(5)

### **Formulação Matemática:**

$$
Min \sum_{i=1}^{N} \sum_{j=1}^{N} c_{ij} x_{ij}, \tag{6}
$$

- **Função objetivo: minimizar o custo distância percorrida.**
- *N*: um conjunto de nós.
- *cij*: custo de deslocamento entre duas cidades (*i* e *j*).
- *xi*,*j* :
	- **Varíavel de decisão.**
	- $\bullet$  Assume 1 se o arco (*i*,*j*) compor a solução e 0 caso contrário.

## Problema do Caixeiro Viajante

### **Formulacão Matemática:**

Restrições:

$$
\sum_{i=1}^{N} x_{ij} = 1 \t j = 1,...,N,
$$
(7)  

$$
\sum_{j=1}^{N} x_{ij} = 1 \t i = 1,...,N,
$$
(8)

**• Asseguram que cada localidade será visitada uma única vez.** 

$$
x_{ij} \in \{0, 1\} \qquad i, j = 1, \dots, N,
$$
 (9)

 $\bullet$  Garante que a variável  $x_{ii}$  é binária

$$
X = x_{ij} \in S \qquad i,j = 1,\ldots,N,\tag{10}
$$

 $\bullet$  O conjunto *S* representa qualquer grupo de restrições que eliminem a formação de sub-rotas.

## **Modelo de AR**<sup>4</sup> **:**

- **1** Estados (S): conjunto de todas as localidades.
- 2 Ações (A): intenção de ir para outra localidade (estado).
- **3** Reforços: distâncias entre as localidades multiplicada por -1.

$$
r_{ij} = -d_{ij},\tag{11}
$$

- *i* e *j*: localidades.
- *o*  $d_{ii}$ : distância entre *i* e *j*.
- *rij*: reforc¸o recebido por partir de *i* para *j*.

Aplicação: AR no simulador em MATLAB.

<sup>4</sup>Ottoni A. L. C. et al. (2018). A Response Surface Model Approach to Parameter Estimation of Reinforcement Learning for the Travelling Salesman Problem. Journal of Control, Automation and Electrical Systems.

## Problema do Caixeiro Viajante

### **Modelo de AR - Exemplo de representação**

$$
D = \begin{bmatrix} . & 2 & 7 & 10 \\ 2 & . & 4 & 5 \\ 7 & 4 & . & 3 \\ 10 & 5 & 3 & . \end{bmatrix}, \quad R = \begin{bmatrix} . & -2 & -7 & -10 \\ -2 & . & -4 & -5 \\ -7 & -4 & . & -3 \\ -10 & -5 & -3 & . \end{bmatrix}
$$

(12)

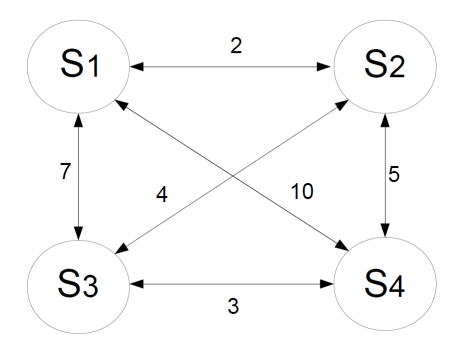

Figura 4: Exemplo de representação com 4 localidades.<br>z c. Ottoni Prof. Andre Luiz C. Ottoni ´ [UFRB](#page-0-0) 16 / 45

## Problema do Caixeiro Viajante

### **Experimentos**

- TSPLIB<sup>5</sup>: biblioteca de instâncias do PCV.
- Link: http://elib.zib.de/pub/mp-testdata/tsp/tsplib/

| Tipo        | Problema             | <b>Cidades</b> | Solução |
|-------------|----------------------|----------------|---------|
|             |                      | (n)            | Ótima   |
| Simétrico   | berlin <sub>52</sub> | 52             | 7542    |
|             | brazil58             | 58             | 25395   |
|             | kroA100              | 100            | 21282   |
|             | kroA200              | 200            | 29368   |
| Assimétrico | br17                 | 17             | 39      |
|             | ftv33                | 34             | 1286    |
|             | fty44                | 45             | 1613    |
|             | ftv64                | 65             | 1839    |

Tabela 2: Exemplos de Problemas da TSPLIB.

<sup>5</sup>Reinelt, G. (1991). Tsplib - a traveling salesman problem library. ORSA Journal on Computing 3(4), 376-384.

### **TSPLIB - Exemplo 1**

```
NAME: berlin52
TYPE: TSP
COMMENT: 52 locations in Berlin (Groetschel)
DIMENSION: 52
EDGE WEIGHT TYPE: EUC 2D
NODE COORD SECTION
1, 565, 0, 575, 02 25.0 185.0
3 345.0 750.0
4 945.0 685.0
5 845.0 655.0
6 880.0 660.0
7, 25, 0, 230, 08 525.0 1000.0
9 580.0 1175.0
10 650.0 1130.0
11 1605.0 620.0
12 1220.0 580.0
13 1465.0 200.0
14 1530.0 5.0
15 845.0 680.0
16 725.0 370.0
17 145.0 665.0
18 415.0 635.0
19 510.0 875.0
```
### **TSPLIB - Exemplo 2**

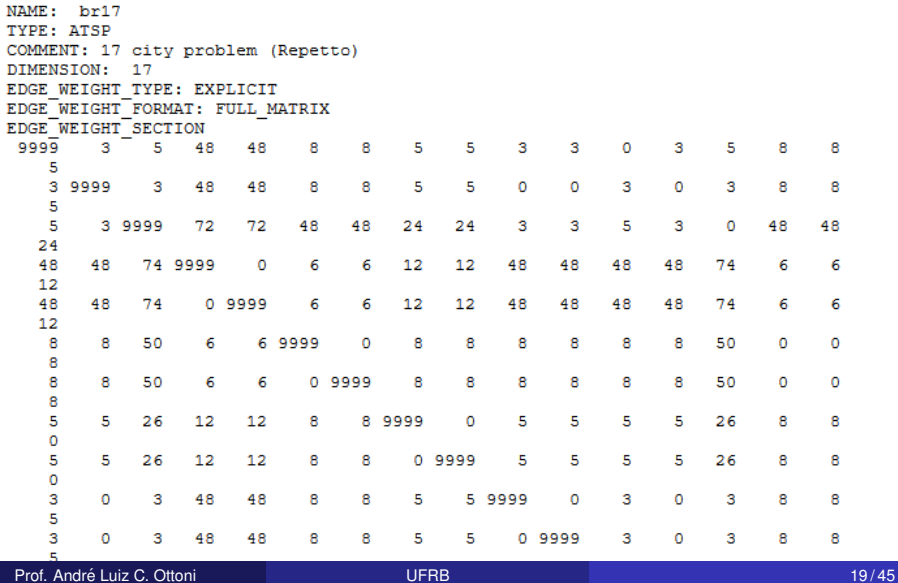

## Planejamento de Rotas

**Exemplos de rotas para kroA200, com SARSA,**  $\alpha = 0.7894$ **,**  $\gamma = 0.0894$  e  $\varepsilon = 0.01$ :

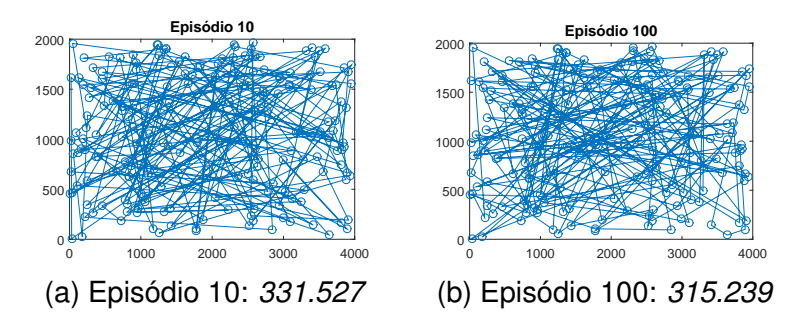

Figura 7: Representação de rotas encontrados para kroA200.

## Planejamento de Rotas

**Exemplos de rotas para kroA200, com SARSA,**  $\alpha = 0.7894$ **,**  $\gamma = 0.0894$  e  $\varepsilon = 0.01$ :

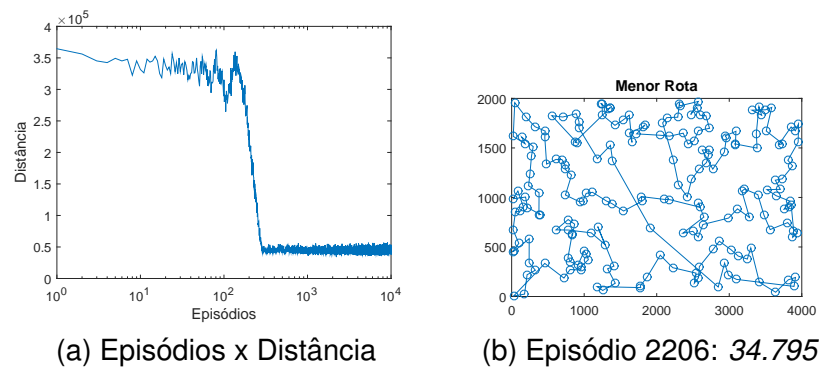

Figura 8: Representação de rotas encontrados para kroA200.

### **Planejamento de Rotas com Reabastecimento**<sup>6</sup> **:**

- **Planejamento de rotas em uma malha rodoviária para veículos** autônomos
- $\bullet$  O agente móvel deve percorrer um conjunto de cidades.
- **.** Decidir os locais de reabastecimento de combustível.
- **Objetivo**: minimizar o gasto final na rota.
- Custo não-uniforme: o preço de combustível varia entre as cidades (ANP).

<sup>&</sup>lt;sup>6</sup>Ottoni A. L. C. et al. (2019a). Estimação de Parâmetros do Aprendizado por Reforço para o Problema de Planejamento de Rotas com Reabastecimento. Simpósio Brasileiro de Automação Inteligente 2019

## Planejamento de Rotas

### **Modelo de AR:**

- **1** Estados (S): conjunto de todas as localidades.
- $\bullet$  Ac $\tilde{\circ}$ es (A):
	- intenção de ir para outra localidade (estado).
	- Reabastecimento: é realizada sempre que o veéculo chegue em uma localidade com o nível do tanque menor do que 25% da capacidade total.
- <sup>3</sup> Reforços: associa o custo com movimentação e o gasto com reabastecimento.

$$
r_{ij} = -(d_{ij} + c_j),\tag{13}
$$

- *i* e *j*: localidades.
- *o*  $d_{ii}$ : distância entre *i* e *j*.
- *cj* : custo de reabastecimento na cidade *j*.
- *rij*: reforc¸o recebido por partir de *i* para *j*.

## Planejamento de Rotas

Exemplos de rotas com reabastecimento:

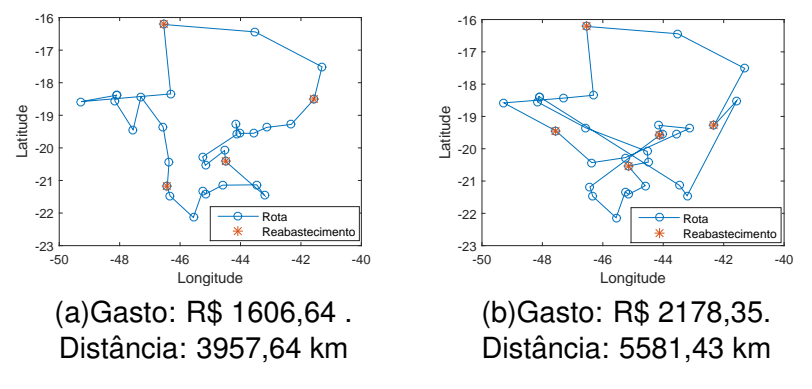

Figura 9: Representação de rotas encontradas.

- <span id="page-24-0"></span>Objetivo: Selecionar um conjunto de itens que maximizem o transporte desses objetos em *m* mochilas
- **Deve ser respeita a restrição de capacidade para cada mochila.**
- $\bullet$  Diferença do problema unidimensional: apenas uma mochila.
- Aplicações:
	- · Otimização de corte de materiais.
	- Problemas de embalagem.
	- Carregamento de veículos.

## **Formulac¸ao Matem ˜ atica ´** 7

$$
Max \sum_{i=1}^{n} v_i x_i, \qquad (14)
$$

sujeito a:

$$
\sum_{i=1}^{n} p_{ji} x_i \le c_j \qquad j = 1, ..., m,
$$
 (15)

$$
x_i \in \{0, 1\} \qquad i = 1, \dots, n,
$$
 (16)

<sup>7</sup>P. C. Chu and J. E. Beasley, "A genetic algorithm for the multidimensional knapsack problem," Journal of heuristics, vol. 4, no. 1, pp. 63–86,1998.

### **Formulacão Matemática**

$$
Max \sum_{i=1}^{n} v_i x_i,
$$
\n(17)

- Função objetivo: maximizar o somatórios dos valores itens transportados.
- $x_i$ : armazena a decisão se um objeto *i* foi selecionado (1 = 'Sim' ou  $0 = 'Não'.$
- *vi* : valor do item *i*;
- $\bullet$  *n*: número total de itens disponíveis.
- *m*: número de mochilas.
- *o i*: índice referente ao item.

### **Formulação Matemática**

Restrições:

$$
\sum_{i=1}^{n} p_{ji} x_i \le c_j \qquad j=1,\ldots,m,\tag{18}
$$

- **Respeita a restrição de capacidade para cada mochila.**
- *j*: índice referente à mochila.
- **•**  $p_{ii}$ : peso do item *i* referente à mochila *j*.
- $c_j$ : capacidade máxima da mochila  $j.$

$$
x_i \in \{0, 1\} \qquad i = 1, \dots, n,
$$
 (19)

**• Garante que a variável de decisão é binária.** 

### **Exemplo de Modelo de AR**

- <sup>1</sup> Estados (S): um estado (*st*) identifica qual objeto e inserido na ´ mochila no instante *t*.
- $\bullet$  Ac $\tilde{\circ}$ es (A):
	- $\bullet$  uma ação ( $a_t$ ) no instante *t* representa a intenção de inserir um determinado item na mochila em  $t + 1$ .
	- ao colocar um objeto na mochila, o item é retirado da lista de ações disponíveis.
- 3 Reforços:
	- as recompensas buscam valorizar os objetos mais importantes da lista de itens.
	- o penalizar a inserção de itens com altos valores de restrição.

$$
r(s,a) = v_i - p_{ji}, \t j = 1,...,m.
$$
 (20)

- *vi* : valor do item *i*;
- $\bullet$   $p_{ji}$ : peso do item *i* referente à mochila *j*.

### **Experimentos**

- $\bullet$  ORLIB<sup>8</sup>
- Link: [http://people.brunel.ac.uk/~mastjjb/jeb/orlib/](http://people.brunel.ac.uk/~mastjjb/jeb/orlib/files/mknap2.txt) [files/mknap2.txt](http://people.brunel.ac.uk/~mastjjb/jeb/orlib/files/mknap2.txt)

|   | Problema             | $\mathfrak{m}$ | $\boldsymbol{n}$ | Ótimo   |
|---|----------------------|----------------|------------------|---------|
| 1 | sento1               | 30             | 60               | 7772    |
| 2 | weing1               | 2              | 28               | 141278  |
| 3 | $\overline{we}$ ing2 | $\overline{2}$ | 28               | 130883  |
| 4 | weing3               | $\overline{2}$ | 28               | 95677   |
| 5 | weing7               | $\overline{2}$ | 105              | 1095445 |
| 6 | weish1               | 5              | 30               | 4554    |
| 7 | weish2               | 5              | 30               | 4536    |
| 8 | weish30              | 5              | 90               | 11191   |
| 9 | hp1                  | 4              | 28               | 3418    |

Tabela 3: Exemplos de Problemas da ORLIB.

### **ORLIB - Exemplo 1**

```
problem WEING1.DAT
*****************************
2 2 8
1898 440 22507 270 14148 3100 4650 30800 615 4975
1160 4225 510 11880 479 440 490 330 110 560
24355 2885 11748 4550 750 3720 1950 10500
600 600
45 0 85 150 65 95 30 0 170 0
40 25 20 0 0 25 0 0 25 0
165 0 85 0 0 0 0 100
30 20 125 5 80 25 35 73 12 15
15 40 5 10 10 12 10 9 0 20
60 40 50 36 49 40 19 150
141278
```
Figura 10: Exemplo de instância da ORLIB - weing 1.

#### **ORLIB - Exemplo 1 - Matlab**

```
function [n,m, v, c, p, otimo, nome]=MKPweing1()
    otimo = 141278:name = 'weind';m = 2; %número de mochilas
    n = 28: % número de itens
    %Valor de cada objeto (variável da função objetivo)
    \texttt{v} = [1898 440 22507 270 14148 3100 4650 30800 615 4975
1160 4225 510 11880 479 440 490 330 110 560 24355 2885 11748
4550 750 3720 1950 105001:
    %Capdacidade de cada mochila (restrição)
    c = [600 600];%Peso de cada objeto em cada mochila (valores para
restrições)
    p= [45 0 85 150 65 95 30 0 170 0 40 25 20 0 0 25 0 0 25 0
165 0 85 0 0 0 0 100
        30 20 125 5 80 25 35 73 12 15 15 40 5 10 10 12 10 9 0
20 60 40 50 36 49 40 19 150];
end
```
- <span id="page-32-0"></span>SOP: *Sequential Ordering Problem*.
- Baseado no Problema do Caixeiro Viajante Assimetrico (ATSP). ´
- PCV Assimétrico:  $c_{ij} \neq c_{ji}$ .
- Restricão de precedência: uma localidade *i* deve ser visitada antes de outra cidade *i*.

$$
\bullet \ c_{ij}=-1.
$$

### **TSPLIB - Exemplo 1**

```
NAME: ESCO7.sop
TYPE: SOP
COMMENT: Received by Norbert Ascheuer / Laureano Escudero
DIMENSION: 9
EDGE WEIGHT TYPE: EXPLICIT
EDGE WEIGHT FORMAT: FULL MATRIX
EDGE WEIGHT SECTION
۹
        0\qquad 0\qquad 0\qquad 0\qquad 00.1000000\Omega-10 100 200 75 0 300 100
                                          0
  -1 400 0 500 325 400 600
                                     \OmegaO
  -1 700 800 0 550 700 900 800
                                          Ω
  -1 -1 250 225 0
                         275 525 250
                                          0
  -1 -1 100 200 -1 0
                             -1 -10
  -1 -1 1100 1200 1075 1000 0 1100
                                          O
  -1 -1 0 500 325
                         400 600
                                     ^{\circ}0
  -1 \quad -1 \quad -1 \quad -1 \quad -1 \quad -1 \quad -1-1 -1o
EOF
```
Figura 12: Exemplo de instância da TSPLIB para o SOP - esc07.

## Sequential Ordering Problem

### **Formulação Matemática:**

$$
Min \sum_{i=1}^{N} \sum_{j=1}^{N} c_{ij} x_{ij}, \qquad (21)
$$

Sujeito à:

$$
\sum_{i=1}^{N} x_{ij} = 1 \qquad (\forall j = 1,...,N), \qquad (22)
$$

$$
\sum_{j=1}^{N} x_{ij} = 1 \qquad (\forall i = 1,...,N), \qquad (23)
$$

$$
x_{ij} \in \{0,1\} \qquad (\forall i,j=1,...,N), \tag{24}
$$

$$
X = x_{ij} \in S \qquad (\forall i, j = 1, \dots, N), \tag{25}
$$

$$
c_{ij} \ge 0 \vee c_{ij} = -1 \wedge c_{ji} \ge 0 \qquad (\forall i, j = 1,...,N), \tag{26}
$$

**Restrição de precedência:** 

$$
c_{ij} \ge 0 \lor c_{ij} = -1 \land c_{ji} \ge 0 \qquad (\forall i, j = 1, ..., N), \tag{27}
$$

- *cij* ≥ 0 : O custo entre duas localidades pode ser maior ou igual a zero, ou,
- $c_{ij} = -1$ :
	- existe uma restrição de precedência.
	- **•** O nó *i* precede o nó *i*.
	- Ou seja, a localide *j* deve ser acessada antes de *i*.
	- $\bullet$  Então:  $c_{ii} ≥ 0$ .

### **Exemplo de Modelo de AR:**

- **1** Estados (S): conjunto de todas as localidades.
- 2 Ações (A): intenção de ir para outra localidade (estado).

3 Reforcos:

$$
R_1 = -d_{ij},
$$
\n(28)  
\n
$$
R_2 = \frac{1}{d_{ij}},
$$
\n(29)  
\n
$$
R_3 = -(d_{ij})^2.
$$
\n(30)

# Sequential Ordering Problem

## **RLSOP**

```
1 a_t = \epsilon-greedy()
2 cont = 0
3 while (cont == 0) do
      if (there are precedence constraints for the selected action)
 4
      then
          if (at least one action corresponding to the precedence
5
          constraints of a_t has not yet been selected) then
              cont = 06
          else
7
8
              \text{cont} = 19
          end
      end
10
      if (cont = 0) then
11
           Remove action a_t from the list of available actions at the
12
          instant t:
          a_t = \epsilon-greedy()
13
      end
14
15 end
16 Return a
```
# Sequential Ordering Problem

#### **Experimentos**

- TSPLIB<sup>9</sup>: biblioteca de instâncias do PCV.
- Link: http://elib.zib.de/pub/mp-testdata/tsp/tsplib/

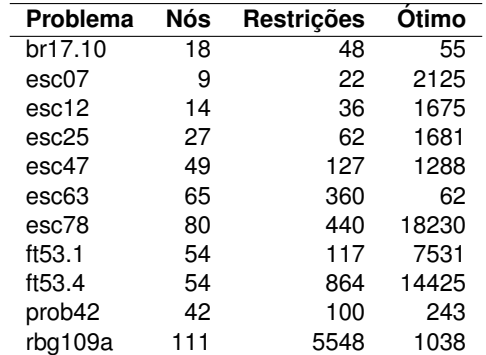

Tabela 4: Exemplos de Problemas da TSPLIB.

9Reinelt, G. (1991). Tsplib - a traveling salesman problem library. ORSA Journal

## <span id="page-39-0"></span>Futebol de Robôs

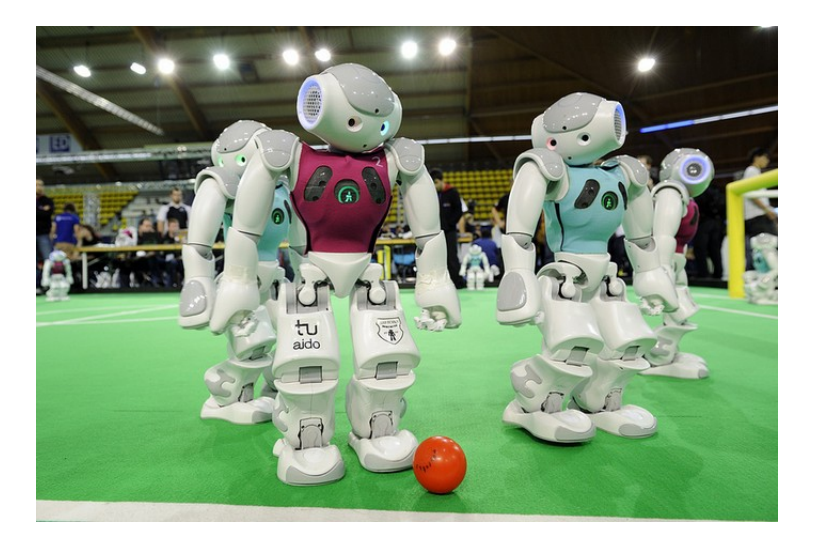

Figura 14: Futebol de Robôs.

## Futebol de Robôs

### **Simulador da RoboCup**

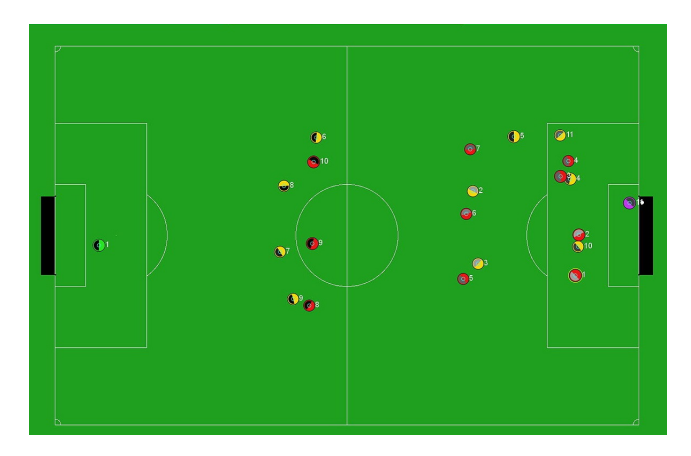

Figura 15: Simulador 2D da RoboCup.

### **Definic¸ao das Ac¸ ˜ oes ˜** 10

- Drible A.
- <sup>2</sup> Drible B.
- <sup>3</sup> Passe A
- <sup>4</sup> Passe B.
- **5** Lancamento de bola.
- <sup>6</sup> Chute.

<sup>10</sup>Ottoni et al (2015). Análise do Aprendizado por Reforço via Modelos de Regressão Logística: Um Estudo de Caso no Futebol de Robôs. Revista Jr de Iniciação Científica em Ciências Exatas e Engenharia

Prof. André Luiz C. Ottoni and a series and the [UFRB](#page-0-0) 42/45

## Futebol de Robôs

### **Definição dos Estados**

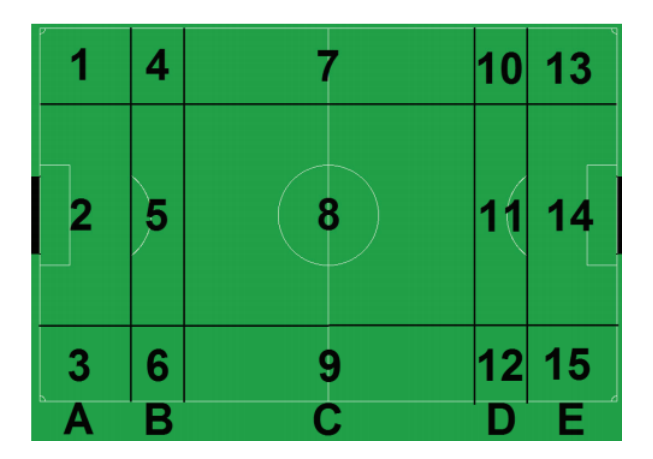

Figura 16: Zonas do Campo.

### **Definição das Recompensas**

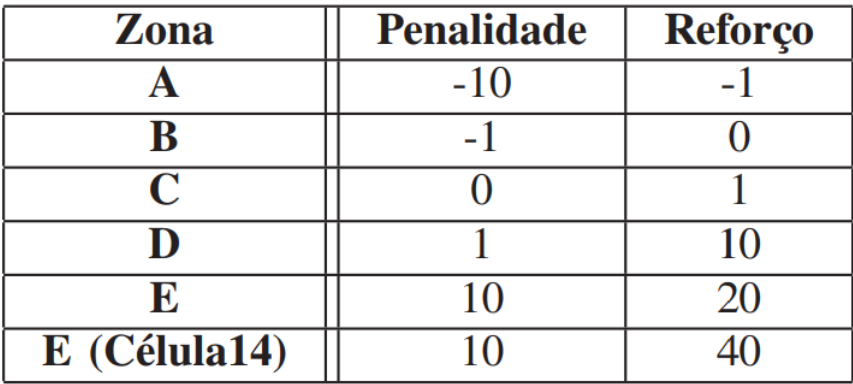

Figura 17: Recompensas por zona do campo.

### $\bullet$  Vídeo: Aprendizado por Reforço no futebol de robôs.